## 1. Disassembly Procedures

**S1** Turn off power

S2 To remove the stand:

Place U3821DW monitor on U3818DW curve sponge jig

Press and hold the stand release button

Lift the stand up and away from the monitor

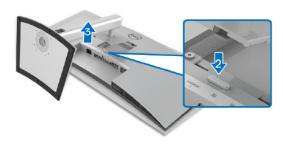

S3 Unlock 4 screws on Rear Cover

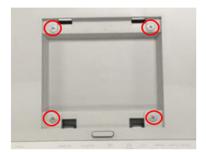

(Screw Torque:11±1Kgf)

S4 Use hands or Bar Scraper to disassemble Rear Cover from Middle Frame

## Notice the disassembly order: Left Side=>Top Side =>Right Side =>Bottom Side

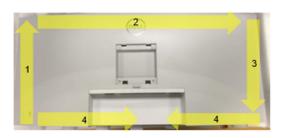

Pull out "CTRL BD FFC" from I/F BD to take off Rear Cover

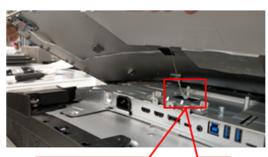

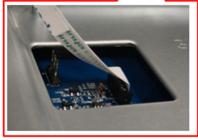

S6 Tear off a tape from Rear Cover

Tear off "CTRL FFC" from Rear Cover

Unlock 3 screws to disassemble CTRL BD from Rear Cover

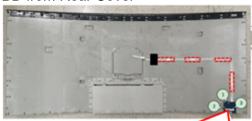

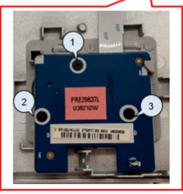

(Screw Torque: 1.5±0.5Kgf)

Unplug "Backlight Wire" from LED **S7** Driver BD (See Red mark)

> Unplug "Speaker Wire" from I/F BD (See Pink remark)

Tear off 7 tapes from "Speaker Wire" (See Green Mark)

Unlock 8 screws to disassemble Speaker from Middle Frame (See yellow mark)

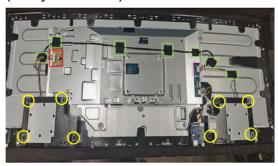

(Screw Torque: 5~6Kgf)

Tear off an acetate tape from "USB BD **S8** Wire"

> Unplug "USB BD FFC" and "USB BD Wire" from I/F BD

Unlock 1 screw to disassemble USB BD from Middle Frame

Unplug "USB BD FFC" and "USB BD Wire" from USB BD

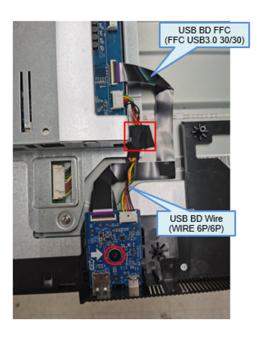

Disassemble a gasket from Panel

S9

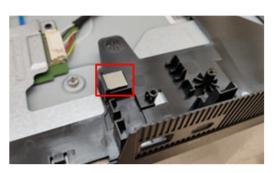

Unlock 4 screws to disassemble Main **S10** SHD from Panel

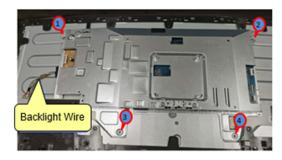

(Screw Torque: 4±0.5Kgf)

Tear off an acetate tape from "FFC **S11** EDP" and panel

> Tear off a yellow tape from "FFC EDP" connector

Unplug "FFC EDP" from panel

Take off Main SHD from Panel

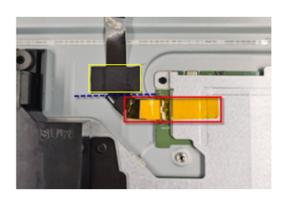

S12 Unlock 19 screws to disassemble Middle Frame from Panel

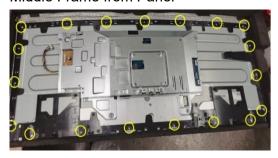

(Screw Torque: 4.0-4.5Kgf)

S13 Tear off 3 tapes from "Backlight Wire"

Unplug "Backlight Wire" from panel

Disassemble 4 pieces of "BOSS PANEL" from panel

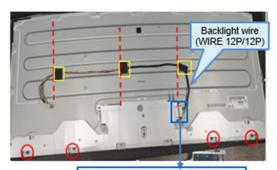

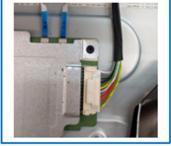

\$14 Disassemble Mylar from Main SHD

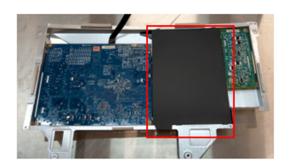

S15 Unlock 10 PCBA screws to disassemble "I/F BD", "SPS BD" and "LED Driver BD" from Main SHD

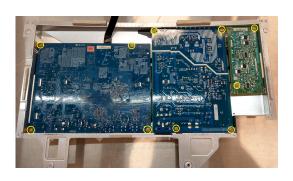

(Screw Torque: 8.5±1Kgf)

\$16 Tear off 1 tape from I/F BD

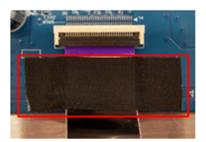

S17 Unplug wires from I/F BD, SPS BD and LED Driver BD

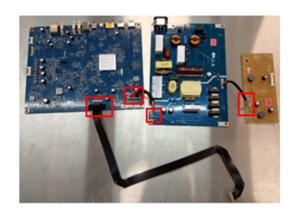

Remove electrolyte capacitors (red mark) from printed circuit boards

**S18** 

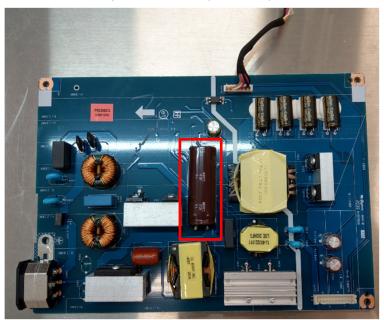

S18-1 Cut the glue between bulk cap. and PCB with a knife

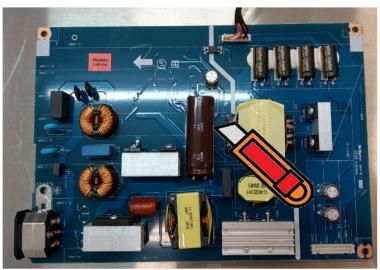

S18-2 Ensure cutting path within the glue, don't touch bulk cap. or PCB

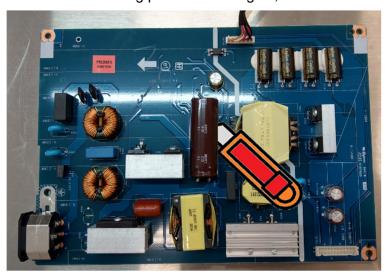

S18-3 Take out bulk cap. pin solder with soldering iron and absorber

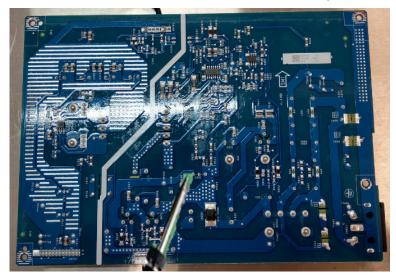

S18-4 Lift the bulk cap. up and away from the PCB

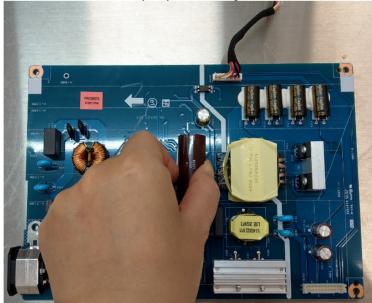

## 2. Product material information

The following substances, preparations, or components should be disposed of or recovered separately from other WEEE in compliance with Article 4 of EU Council Directive 75/442/EEC.

| Capacitors / condensers (containing PCB/PCT)   | No used                                |
|------------------------------------------------|----------------------------------------|
| Mercury containing components                  | No used                                |
| Batteries                                      | No used                                |
| Printed circuit boards (with a surface greater | Product has printed circuit boards     |
| than 10 square cm)                             | (with a surface greater than 10 square |
|                                                | cm)                                    |
| Component contain toner, ink and liquids       | No used                                |
| Plastic containing BFR                         | No used                                |
| Component and waste contain asbestos           | No used                                |
| CRT                                            | No used                                |
| Component contain CFC, HCFC, HFC and HC        | No used                                |
| Gas discharge lamps                            | No used                                |
| LCD display > 100 cm2                          | Product has an LCD greater than 100    |
| LOD diopidy > 100 cm2                          | cm2                                    |
| External electric cable                        | Product has external cables            |
| Component contain refractory ceramic fibers    | No used                                |
| Component contain radio-active substances      | No used                                |
| Electrolyte capacitors (height                 | Product has electrolyte capacitors     |
| > 25mm, diameter > 25mm)                       | (height >25mm, diameter > 25mm)        |

## 3. Tools Required

List the type and size of the tools that would typically can be used to disassemble the product to a point where components and materials requiring selective treatment can be removed.

**Tool Description:** 

- Screwdriver
- Penknife
- Bar scraper
- U3818DW Curve Sponge Jig